SAP ABAP table RJD0502 {IS-PSD: Internal Structure for Packing Rule}

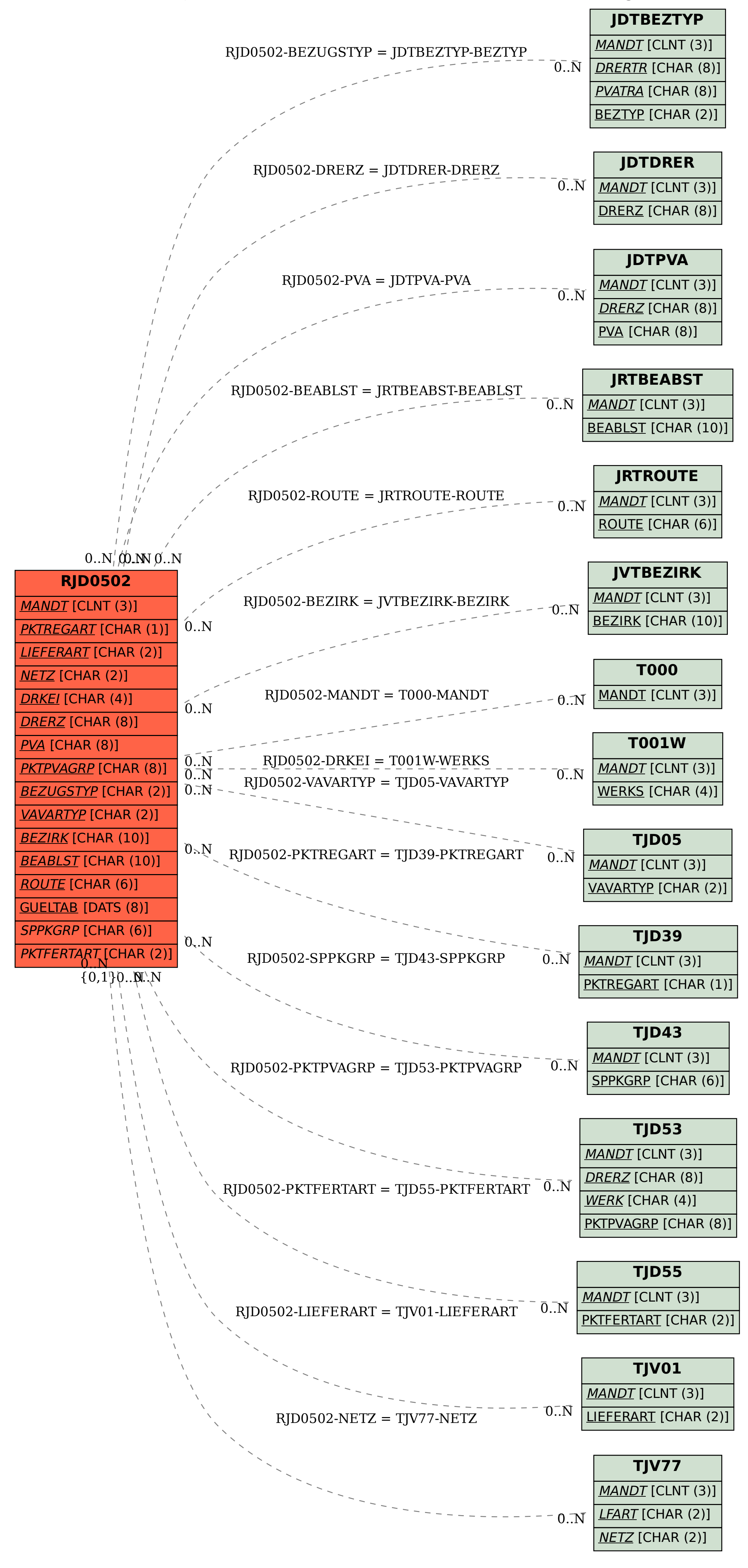